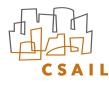

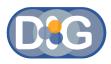

# Accountability Tools

#### Oshani Seneviratne Decentralized Information Group, MIT

October 23, 2009

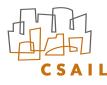

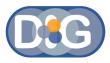

# Tabulator

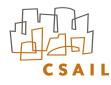

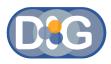

# Tabulator

- Available in Firefox Extension and Online flavors
- Avoids RDF jargon in your face
- Looks up data on the web and follows links
- Can do SPARQL Queries
- Can Modify existing data, and also add new data
- Can be customized for application specific tasks

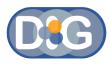

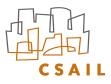

# Can Vary the views of data

- 1. About the Document
- 2. Under the Hood
- 3. Data View
- 4. RDF/N3 View
- 5. RDF/XML View
- 6. Explanations View
- 7. Lawyer's View
- 8. Friend-Of-A-Friend View

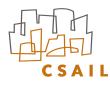

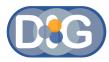

### **Outline Pane**

| ▼ req 1         Actor       ▼ Sam         HasCard property of MIT individual ► Card1         Registered For       ► Course1         Type       ► Student class         Is actor of       ► req 1         Is to of       ► grant 1         Is student of       ► Samchargedwithacademicfraud         Is against of       ► complaint 1                                                                                                    | ► ( | Charge Event<br>Complaint Filed                                                |                                                                                                    |                                                                                                    |
|----------------------------------------------------------------------------------------------------|-----|--------------------------------------------------------------------------------|----------------------------------------------------------------------------------------------------|----------------------------------------------------------------------------------------------------|
| Course Course1<br>Reason Course1<br>Reason Course1 |     | Actor<br>To<br>Course<br>Reason<br>Type<br>Is antecedent of<br>Granted Extensi | HasCard property of MIT individual<br>Registered For<br>Type<br>Is actor of<br>Is to of<br>Is student of<br>Is against of<br>Course1<br>Course1<br>Event<br>Event<br>Extension For Paper<br>of For Paper | <ul> <li>Course1</li> <li>Student class</li> <li>req 1</li> <li>grant 1</li> <li>Samchargedwithacademicfraud</li> </ul> |

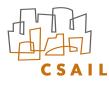

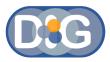

### **Explanations Pane**

Thttp://mr-burns.w3.org/cgi-bin/server\_cgi.py?logFile=http://dig.csail.mit.edu/2008/Talks/0922-CSW-os/demo/log.n3&rulesFile=http://dig.csail.mit.edu/2008/Talks/0922-CSW-os/demo/log.n3&rulesFile=http://dig.csail.mit.edu/2008/Talks/0924-CSW-os/demo/log.n3&rulesFile=http://dig.csail.mit.edu/2008/Talks/0924-CSW-os/demo/log.n3&rulesFile=http://dig.csail.mit.edu/2008/Talks/0944-CSW-os/demo/log.n3&rulesFile=http://dig.csail.mit.edu/2008/Talks/0944-CSW-os/demo/log.n3&rulesFile=http://dig.csail.mit.edu/2008/Talks/0944-CSW-os/demo/log.n4&rulesFile=http://dig.csail.mit.edu/2008/Talks/0944-CSW-os/demo/log.n4&rulesFile=http://dig.csail.mit.edu/log.

|  | 1 | 4 | A; | RDF<br>XML | ? | 53 |
|--|---|---|----|------------|---|----|
|--|---|---|----|------------|---|----|

| $\left( \right)$ | Complaint On Sam is                     | non compliant with MI     | ITProx Card Policy                                                                                           |
|------------------|-----------------------------------------|---------------------------|----------------------------------------------------------------------------------------------------|
| 6                | More Information St                     | tart Over                 |                                                                                                    |
|                  |                                         |                           |                                                                                                    |
|                  |                                         |                           |                                                                                                    |
|                  | Academic Fraud is o                     | different from a crim     | ninal activity.                                                                                              |
|                  |                                         |                           |                                                                                                    |
|                  | Complaint On Sam<br>consequence in a cr |                           | g Academic Fraud and used Prox card data 1 in the investigation. Such data usage may only justify an adverse |
|                  | consequence in a ci                     | ininia investigation      | l.                                                                                                    |
|                  |                                         |                           |                                                                                                    |
|                  | Promissos                               |                           |                                                                                                    |
|                  | Premises:                               |                           |                                                                                                    |
|                  |                                         |                           |                                                                                                    |
|                  | Charge Event                            | subClassOf                | Use Event                                                                                                    |
|                  | Complaint On Sam                        |                           | Academic Fraud                                                                                               |
|                  |                                         | complaint                 | complaint 1                                                                                                  |
|                  |                                         | type                      | Charge Event                                                                                                 |
|                  | Prox card data 1                        | type                      | Prox Card Event                                                                                              |
|                  | charged With<br>complaint               | subPropertyOf             | purpose                                                                                                    |
|                  | complaint 1                             | subPropertyOf<br>evidence | data<br>Prox card data 1                                                                                     |
|                  | data                                    | type                      | TransitiveProperty                                                                                           |
|                  | evidence                                | subPropertyOf             | data                                                                                                    |
|                  |                                         |                           |                                                                                                    |

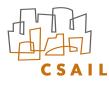

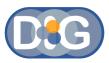

### Lawyer Pane

Thttp://mr-burns.w3.org/cgi-bin/server\_cgi.py?logFile=http://dig.csail.mit.edu/2008/Talks/0922-CSW-os/demo/log.n3&rulesFile=http://dig.csail.mit.edu/2008/Talks/0922-CSW-os/demo/log.n3&rulesFile=http://dig.csail.mit.edu/2008/Talks/0922-CSW-os/demo/log.n3&rulesFile=http://dig.csail.mit.edu/2008/Talks/0922-CSW-os/demo/log.n3&rulesFile=http://dig.csail.mit.edu/2008/Talks/0922-CSW-os/demo/log.n3&rulesFile=http://dig.csail.mit.edu/2008/Talks/0922-CSW-os/demo/log.n3&rulesFile=http://dig.csail.mit.edu/2008/Talks/0922-CSW-os/demo/log.n3&rulesFile=http://dig.csail.mit.edu/2008/Talks/0922-CSW-os/demo/log.n3&rulesFile=http://dig.csail.mit.edu/2008/Talks/0922-CSW-os/demo/log.n3

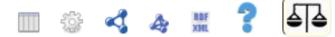

#### Issue:

Whether the transactions in log comply with MITProx Card Policy

#### Rule:

Prox card data can only be used for the basis for an adverse consequence in a criminal investigation.

#### Facts:

<u>Complaint On Sam</u> was for investigating <u>Academic Fraud</u> and used <u>Prox card data 1</u> in the investigation. Such data usage may only justify an adverse consequence in

Analysis:

Academic Fraud is different from a criminal activity.

#### Conclusion:

The transaction - Complaint On Sam is non compliant with MITProx Card Policy

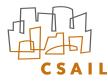

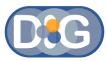

#### **Social Pane**

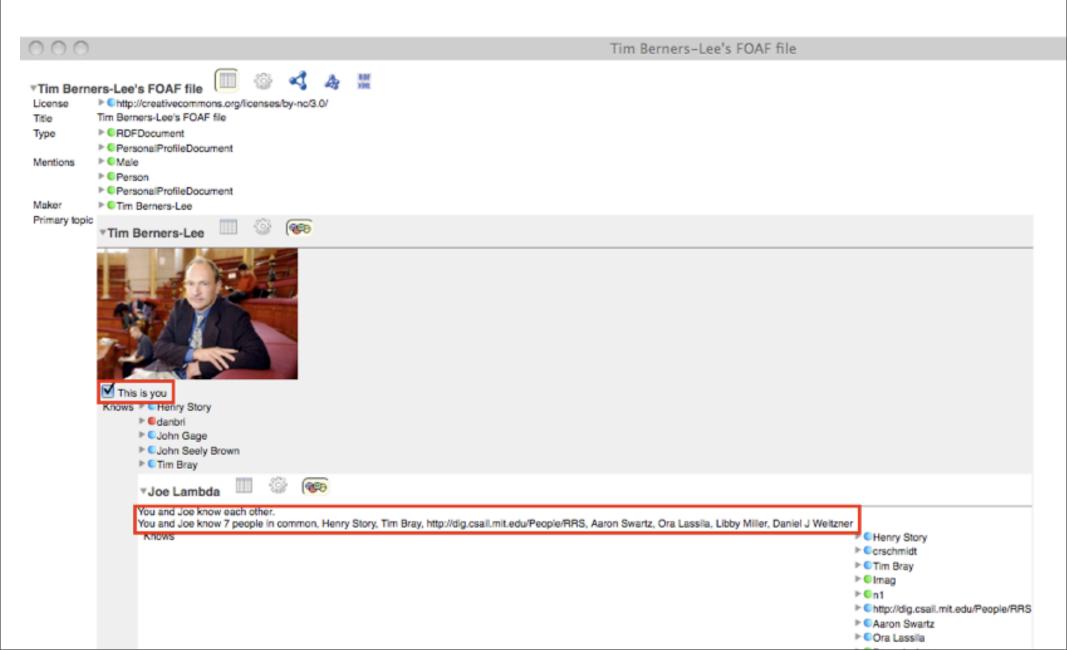

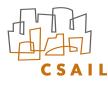

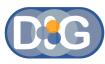

### Editing documents in browser

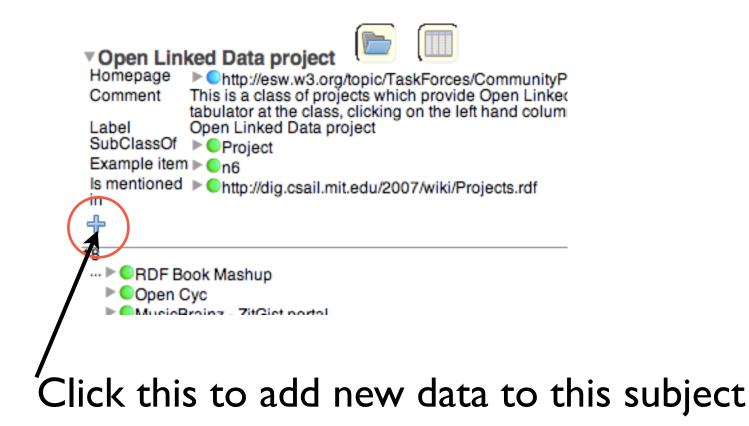

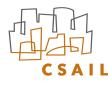

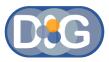

# Policy Parser

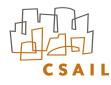

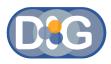

# Policy Parser

- Three major components: parser, interpreter and RDF generator
- Has specific formats that it understands

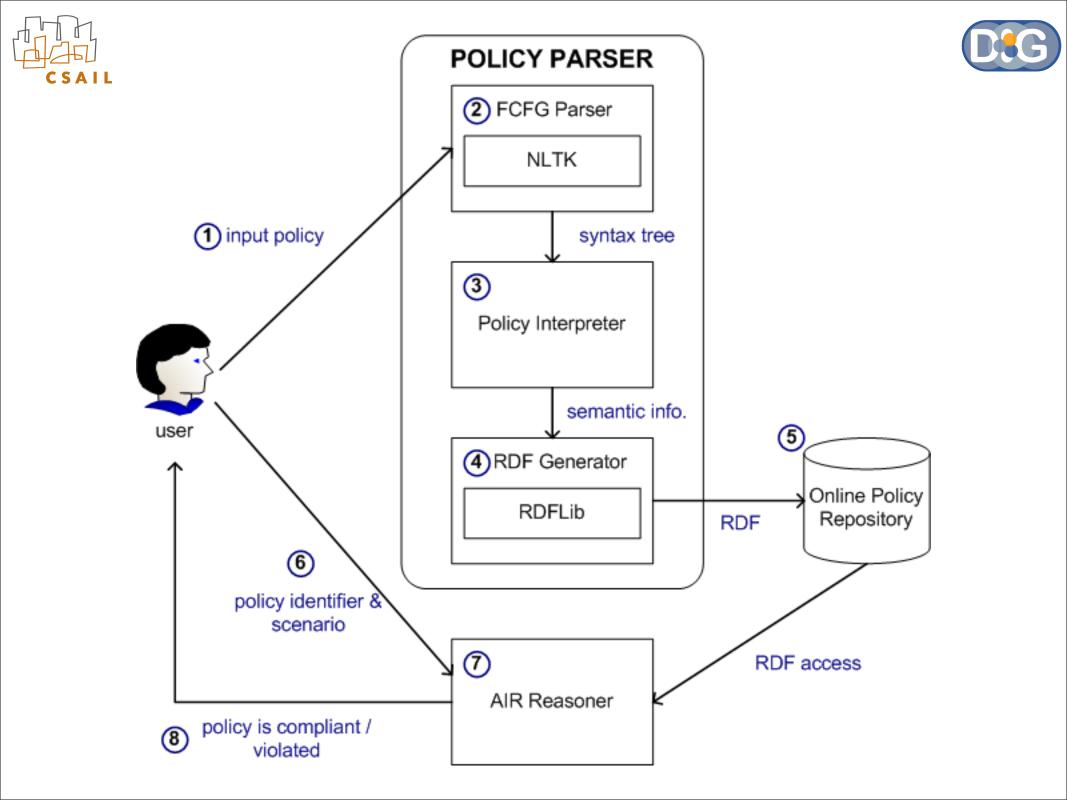

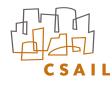

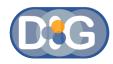

# Structure of the Input

# subject mod action [object] [secondary\_object] [for/to purpose] [if condition (and condition)\*]

- subject: The main actor or entity who carries out an action
- mod: The modality of the rule (i.e., whether the subject is allowed or disallowed to perform the specified action under the specified constraints, expressed using words such as "can", "cannot" etc.)
- action: The action performed by the subject
- object: The object on which the action is performed (when "action" is a transitive verb)
- secondary object: the secondary object for the action (applicable only if "action" is a ditransitive verb)
- purpose: an (optional) purpose for which the action is performed
- condition: an (optional) condition (or set of conditions) under which the rule is applicable

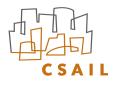

| olicy Parser                                          | 8        |
|-------------------------------------------------------|----------|
|                                                       |          |
| Name of the policy:                                   |          |
|                                                       | _        |
| Domain:                                               |          |
| University (MIT)                                      |          |
| Sentence:                                             |          |
| <ul> <li>Select from pre-defined</li> </ul>           |          |
| O Write your own                                      |          |
| MIT can use prox card data for criminal investigation | <b>÷</b> |
|                                                       |          |
|                                                       |          |
|                                                       |          |
| Parse                                                 |          |
|                                                       |          |
| Store the generated policy here:                      |          |
| http://dig.csail.mit.edu/2008/webdav/policy.n3        |          |
| Store Policy View Policy                              |          |
|                                                       |          |
|                                                       |          |
| Demo with the AIR reasoner:                           |          |
| Select the log file:                                  |          |
| University (MIT) log 🗧 🗧 🛛 🖓 🖓 🖓 🖓 View               | v Log    |
|                                                       |          |
| (Run Reasoner                                         |          |

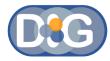

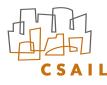

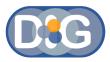

# What's Next?

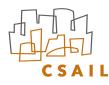

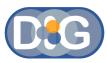

#### Is this document transfer policy compliant?

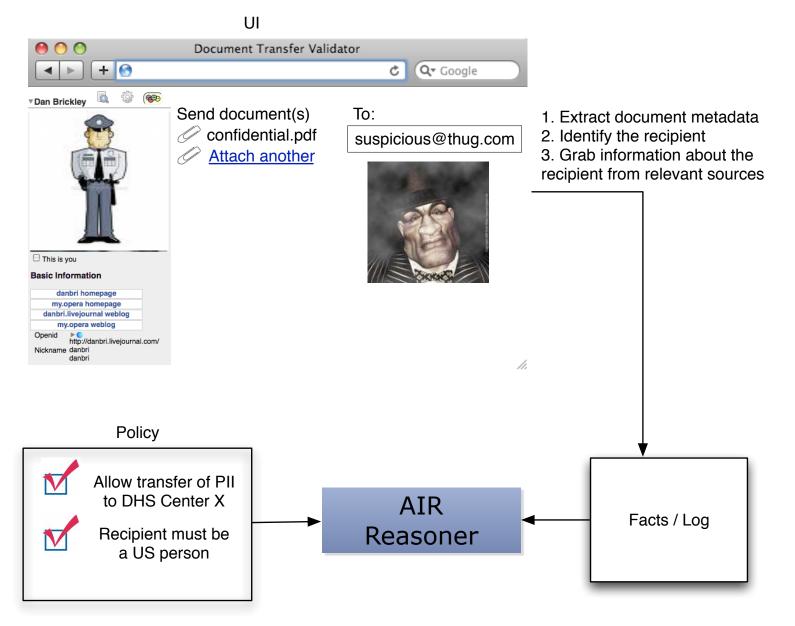

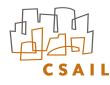

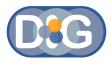

### Questions?

#### <u>oshani@csail.mit.edu</u>